# **Notification from: Mamaroneck Union Free School District**

#### **Re: Preparing for Success: Recommended Adjustments to School Calendar**

#### Dear Parents,

Thank you for your participation in last week's parent forums on school reopening and health and safety. We hope you came away with responses to many of your questions and the reassurance that our school building leaders have been working tirelessly to plan and deliver a sound learning experience for your children. All presentations are being posted on school websites at [www.mamkschools.org.](http://www.mamkschools.org/)

To ensure the highest level of success for our staff and students transitioning back to school after a prolonged school closure, I am recommending to the Board of Education at its meeting this Thursday evening a gradual return that will result in modifications to the district calendar:

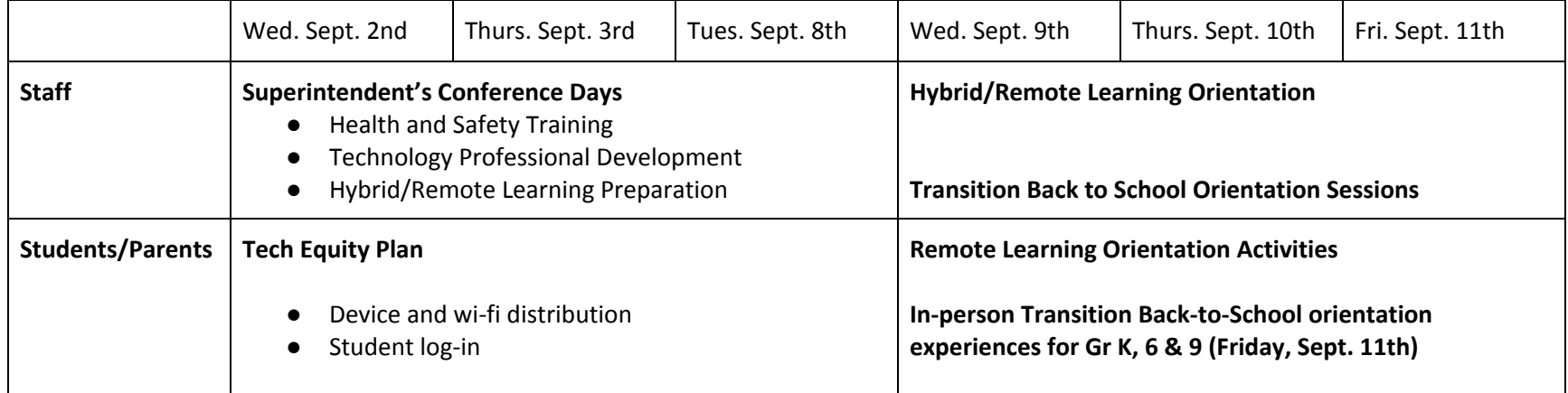

### **What will the schedule change mean for students?**

All students district-wide (Grades K-12), regardless of which learning model they will be following will spend Wednesday, Sep. 9th - Friday, Sept. 11th participating in a range of remote learning orientation activities (primarily asynchronously) to prepare for the hybrid or remote learning experience:

- Guidance and practice logging in to various tech tools
- Introduction to resources and expectations related to new learning structures
- Practice and develop skills and proficiencies to support the hybrid or remote model
- Access to district-supplied tech devices and Wifi (for those who have requested)

On Friday, September 11th, we envision an introductory remote learning experience for all students in which they will "meet" their teachers and launch the school year. Additionally, we plan to provide in-person orientation experiences for Kindergartners, sixth, and ninth graders to acquaint them with their new schools. More information about these sessions will be forthcoming from building leaders. Please note that apart from these orientations, no students will enter the school buildings until Monday, Sept. 14th, when the official hybrid and remote schedules will begin.

## **Parents: How does this affect you?**

We hope that parents will take time from Sept. 9th - 11th to become familiar with this new learning structure and learn how best to support your child(ren)'s learning. By understanding what to expect this fall and learning about the remote learning resources available to your family, you will be better equipped to help students navigate the learning model you've chosen.

## **Teachers and Staff: What will they be doing?**

Staff members will participate in three Superintendent's Conference Days (Sept. 2nd, 3rd, and 8th) focused on health and safety training, room preparation, and technology professional development. During this time, MUFSD staff will work to ensure that all students who have requested a District Chromebook and access to Wi-Fi are set up adequately to be able to access instruction.

The overarching aim is to use this first week in September as a time to introduce, prepare, and set the table for a productive start to the hybrid or remote learning experience. I am quite aware that the last five months have been stressful, and I am immensely proud of the collective effort by our administrators and teachers to guide our school system through difficult times. The days ahead will be challenging, but I wholeheartedly believe that together, with your partnership, we will put our best foot forward to provide for robust teaching and learning for all of our students.

Respectfully,

Dr. Robert I. Shaps Superintendent of Schools